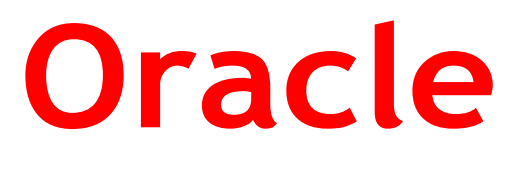

# **1Z0-1080-21**

**Oracle Planning 2021 Implementation Essentials QUESTION & ANSWERS**

# **QUESTION 1**

Which three security design principles can help reduce overall security maintenance and troubleshooting, while

still balancing security control? (Choose three.)

- A. Creating groups over assigning individual access permissions to users
- B. Configuring single sign-on (SSO)
- C. Assigning a higher level role than necessary, then scaling back access permissions
- D. Using inherited permissions
- E. Assigning global read access to each cube, then fine-tuning none and write access within dimensional security

**Correct Answer: A,C,D**

## **QUESTION 2**

What two form validation rules options are supported in Planning? (Choose two.)

- A. When enabled, execute validations associated with the form for all users regardless of access rights when validating the Approval unit.
- B. When enabled, all validations are run as the administrator and applied to the form members
- C. When enabled, the user variable for the approval dimension on the form will be replaced by the approval unit member before the validations are run
- D. When enabled, the system figures out which page combinations have potential data blocks and runs the validations regardless of those page combinations.
- E. When enabled, the form will be validated multiple times by replacing the user variable from the approval unit dimension with every possible value.

#### **Correct Answer: C,E**

#### **Explanation/Reference:**

Reference: https://docs.oracle.com/en/cloud/saas/financial-consolidation-cloud/agfcc/ including\_data\_validation\_rules\_in\_forms.html

## **QUESTION 3**

After loading Workforce data from external systems, which statement describes actions you can take to make adjustments to loaded data and then calculate compensation expenses? Choose the best answer.

A. In Workforce, change properties such as salary grade and FTE, and then calculate salary, benefits, additional earnings, and taxes based on assumptions in Planning

**https://www.dumpsplanet.com/1z0-1080-21-dumps/**

- B. Change loaded salary information in Workforce and then run the data map for Compensation Data to calculate the updated benefits
- C. Change loaded benefit information in Workforce such as options for medical benefits and then launch the compensation data business rule to calculate the updated benefit data
- D. In Workforce, if you change both the selected benefit option and the rate, when compensation expenses are calculated, the value will be based on the benefit option's default value.

#### **Correct Answer: D**

## **QUESTION 4**

Which three describe what you can do with Valid Intersections? (Choose three.)

- A. specify that certain programs are valid only for some periods or departments
- B. restrict cells containing invalid data, setting them to a read-only state within forms
- C. filter cell intersections to users when they enter data or select runtime prompts
- D. prevent the user from executing any type of Calculation Manager rule that uses runtime prompts
- E. allow all users to select from a non-filtered list of members on the form's point of view

#### **Correct Answer: A,C,E**

#### **Explanation/Reference:**

Reference: https://docs.oracle.com/en/cloud/saas/planning-budgeting-cloud/pfusa/val\_comb.html

## **QUESTION 5**

In Financials, you want to see asset related expenses such as depreciation, amortization, and insurance.

Which describes the steps you can take to set this up? (Choose the best answer.)

- A. Set up the Equipment Expense Reporting Capex data map to map asset related expenses to Financials
- B. On the Configure page for Capital, select the option to map Capital accounts to financial accounts. Then for each Capital account, select a financial account to map to
- C. On the Configure page for Financials, when enabling features, include a custom dimension to store asset related information
- D. On the Configure page for Financials, select Asset Accounts to set up the accounts from Capital that map to Financials

# **Explanation/Reference:**

Reference: https://docs.oracle.com/en/cloud/saas/planning-budgeting-cloud/epbca/GUID-71622AFD-C1F0- 4D40-A36F-85FA8AA305B6.pdf (8-6)

**Thank You for trying 1Z0-1080-21 PDF Demo**

# To try our 1Z0-1080-21 practice exam software visit the link below

**https://www.dumpsplanet.com/1z0-1080-21-dumps/**

# Start Your NSE4\_FGT-7.0 Preparation

*[Limited Time Offer]* Use Coupon **"dp25%"** for extra 25% discounton the purchase of Practice Test Software. Test your **1Z0-1080-21** preparation with actual exam questions.